# **1 Fractions, nombres rationnels, écritures fractionnaires**

# **L'essentiel en vidéo**

**Je comprends A3**

> **Que sont les fractions et les nombres rationnels ?**

http://sesamath.ch/postco/cn/03/v01-p1

**Quelle différence entre une fraction et une écriture fractionnaire ?** http://sesamath.ch/postco/cn/03/v01-p2

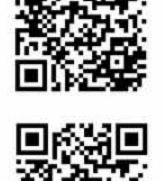

**Deux exemples de calcul avec les fractions et les nombres rationnels**

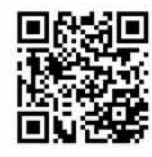

http://sesamath.ch/postco/cn/03/v01-e1

# **Aller plus loin en vidéo**

**Comment transformer une écriture décimale en fraction irréductible ?** http://sesamath.ch/postco/cn/03/v01-c1

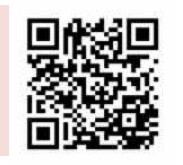

**Comment transformer une fraction irréductible en écriture décimale ?** http://sesamath.ch/postco/cn/03/v01-c2

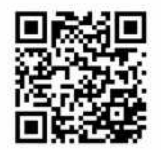

# **Définition**

Une **fraction positive** est un objet de la forme  $\frac{p}{q}$  avec  $p$  un entier positif et  $q$  un entier strictement positif.  $p$ s'appelle le **numérateur** et q le **dénominateur**.

**» Exemples :** 2  $\frac{2}{1}$ ;  $\frac{1}{2}$  $\frac{1}{2}$ ;  $\frac{10}{3}$  $\frac{10}{3}$  ;  $\frac{2}{10}$  sont des fractions positives.

**» Remarque :** Une fraction positive permet de représenter un partage à parts égales.

**» Exemple**

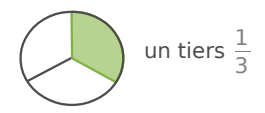

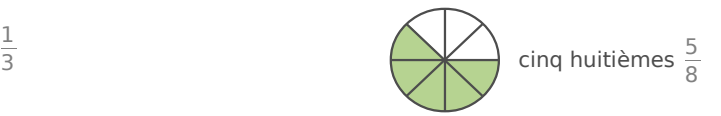

**» Remarque :** Le dénominateur « dénomine » - il donne le nom de la part ou « sa taille » alors que le numérateur « numère » il donne le nombre de parts.

# **Définition**

Une **fraction négative**  $\frac{\rho}{q}$  est une fraction dans laquelle  $p$  ou  $q$  est un entier strictement négatif. Si le numérateur et le dénominateur sont strictement négatifs, on supprime les signes « - » et on obtient une fraction positive.

**» Remarque :** Dans une fraction négative, on écrit le plus souvent le signe négatif devant la fraction.

**» Exemples :**  −2  $\frac{-2}{3} = -\frac{2}{3}$  $\frac{2}{3}$  et  $\frac{10}{-3} = -\frac{10}{3}$  $\frac{10}{3}$  sont des fractions négatives ;  $\frac{2}{3}$  $\frac{2}{3}$  et  $\frac{-10}{-3} = \frac{10}{3}$  $\frac{10}{3}$  sont des fractions positives.

# **Définitions**

Une **fraction**  $\frac{\rho}{q}$  est une fraction positive ou négative.

**» Exemples :**  −2  $\frac{-2}{1}$ ;  $\frac{2}{10}$ ;  $-\frac{1}{2}$  $\frac{1}{2}$ ;  $\frac{10}{3}$  $\frac{10}{3}$  sont des fractions.

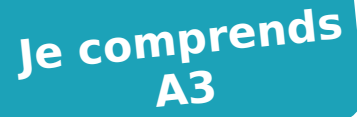

### **Définition**

L **'écriture décimale** d'un nombre est sa décomposition à l'aide des puissances de 10 (on dit « écriture en base 10 ». Par exemple, 234 signifie 2⋅100+3⋅10+4⋅1 et 5, 79 signifie 5⋅1+7⋅0,1+9⋅0,01 . La partie avant la virgule s'appelle la **partie entière** et celle après la virgule la **partie fractionnaire**. La partie fractionnaire d'un nombre peut être **finie**, **infinie périodique** ou **infinie non périodique**.

**» Exemples :** Dans 5,79 : 5 est la partie entière et 0,79 la partie fractionnaire, qui est finie.

**» Notation :** Si la partie fractionnaire est infinie périodique, on note une barre horizontale au dessus de la période qui se répète à l'infini ; cette période peut commencer directement après la virgule ou plus tard.

**» Exemples :** 0,3333… (où 3 se répète à l'infini) se note <sup>0</sup>*,*<sup>3</sup> ; -12,34562562562… = se note <sup>−</sup>12,34562562562*…*=−12,34562

#### **Définition**

Un nombre dont **l'écriture décimale** a une partie fractionnaire **finie** ou **infinie périodique** est appelé **nombre rationnel**.

**» Exemples :** 0,5, 2,0, <sup>0</sup> ,<sup>3</sup> et −3450,23433256 sont des nombres rationnels

**» Remarque :** Il existe des nombres dont la partie fractionnaire est infinie non périodique, ce qui signifie que les décimales de la partie fractionnaires se renouvellent toujours sans jamais se stabiliser dans une certaine répétition. De tels nombres sont appelés **nombres irrationnels**. Π=3,14159265... ou √2=1,4142135... sont des nombres irrationnels. Lorsqu'on doit calculer avec ces nombres, on utilise le plus souvent une approximation :  $\Pi \approx 3.14$ ,  $\sqrt{2} \approx 1.41$ .

### **Relation entre fraction et nombre rationnel**

Un nombre rationnel peut toujours être écrit comme quotient de deux entiers, c'est-à-dire comme une fraction. Réciproquement, dans une fraction, si on effectue la division du numérateur par le dénominateur, on obtient toujours un nombre rationnel, c'est-à-dire que la partie fractionnaire est toujours soit finie, soit infinie périodique.

**» Exemples** : dans  $\frac{1}{2} = 0.5 : \frac{1}{2}$  $\frac{1}{2}$  est la fraction, 0,5 est le nombre rationnel ; dans  $\frac{2}{1}$  =2=2,0 :  $\frac{2}{1}$  $\frac{2}{1}$  est la fraction, 2 ou 2,0 est le nombre rationnel ; dans  $\frac{1}{3}$ =0,  $\overline{3}$  :  $\frac{1}{3}$  $\frac{1}{3}$  est la fraction, 0,3 est le nombre rationnel.

### **Méthode**

Pour **déterminer la fraction qui correspond à un nombre rationnel donné** x dont l'écriture décimale a une partie fractionnaire finie ou infinie périodique :

- $\cdot$  on trouve deux multiples de x pour lesquels la période commence juste après la virgule ;
- on soustrait les deux nombres à partir des deux écritures et on on égalise les deux résultats ;
- on isole x et on simplifie la fraction si nécessaire.

### **Exercice corrigé**

Écrire *x*=2 *,*34 sous forme de fraction irréductible. **Correction**

 $x=2,3\overline{4}$ , donc  $10x=23,\overline{4}$  et  $100x=234,\overline{4}$ 

on effectue les soustractions dans les deux écritures :

$$
100x-10x=90x
$$
  
et  
234,  $\overline{4}-23$ ,  $\overline{4}=211$   
puis on égalise les résultats : 90x=211  
d'où on déduit  $x=\frac{211}{90}$ 

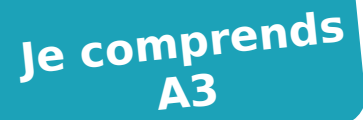

#### **Méthode**

#### Pour **déterminer l'écriture décimale (le nombre rationnel) qui correspond à une fraction donnée** :

- on effectue la division euclidienne avec reste successivement jusqu'à obtenir un reste nul ou un reste déjà obtenu précédemment ;
- on obtient alors l'écriture décimale, finie ou périodique.

# **Exercice corrigé**

Écrire  $x=\frac{17}{6}$ 6 sous forme décimale. **Correction**

on effectue la division euclidienne  $17$ avec reste de 17 par 6 qu'on représente ainsi : 17 6

 $-\frac{12}{2}$   $\sqrt{2,833...}$ 5 0 4 8  $-\frac{48}{(20)}$ 18  $-\frac{18}{2}$ 

dès qu'on retrouve une deuxième fois un même reste déjà obtenu précédemment - ici, c'est 2 - le processus

devient périodique et on écrit  $x = \frac{17}{6}$  $\frac{17}{6}$  = 2,833...= 2,83

### **Définitions**

Une **écriture fractionnaire** est une écriture dans laquelle un numérateur et un dénominateur sont séparés par une barre de fraction, mais où le numérateur ou le dénominateur ne sont pas forcément entiers. Un **pourcentage** est une écriture fractionnaire de dénominateur 100.

**» <b>Exemples** :  $\frac{8}{0.5}$  est une écriture fractionnaire. 5 % =  $\frac{5}{100}$  ou 2,5 % =  $\frac{2.5}{100}$  sont des pourcentages.

**» Remarque :** L'écriture fractionnaire est donc une généralisation de la notion de fraction dans laquelle numérateur et dénominateur peuvent être des nombres non entiers (toujours non nul pour le dénominateur).

## S'exercer papier-crayon

Exercices pp.59-60 avec corrigés complets pp.111-112

# **2 Simplifier et amplifier des fractions**

### **L'essentiel en vidéo**

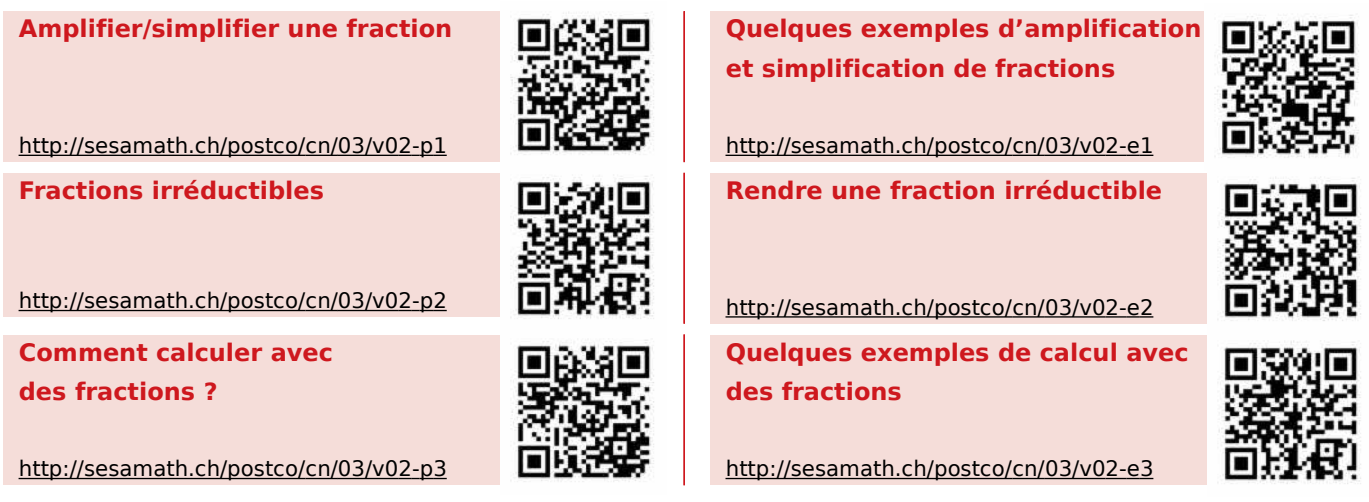

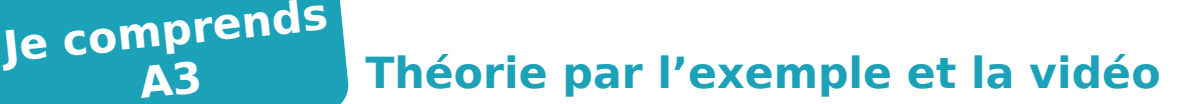

# **Attention erreur fréquente !**

**Mauvaise simplification**

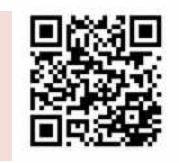

http://sesamath.ch/postco/cn/03/v02-c1

### **Définitions**

**A3**

**Amplifier une fraction** (ou une écriture fractionnaire), c'est multiplier l'ensemble du numérateur et l'ensemble du dénominateur par un même nombre non nul.

**Simplifier une fraction** (ou une écriture fractionnaire), c'est diviser l'ensemble du numérateur et l'ensemble du dénominateur par un même nombre non nul.

Une **fraction** est **irréductible** si on ne peut plus la simplifier, soit quand son numérateur et son dénominateur ont 1 pour seul diviseur commun.

**» Remarque :** La notion d'irréductibilité n'est définie que pour les fractions et non pour les écritures fractionnaires.

# **Exercices corrigés** Amplifie la fraction  $\frac{15}{21}$  par 3 **Correction**<br>  $\frac{15}{21}$  par 3

Simplifie la fraction  $\frac{15}{21}$ 

Simplifie la fraction  $\frac{42}{-140}$ 

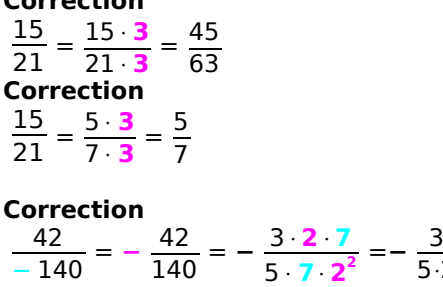

#### **Méthode**

Pour **simplifier une fraction** et **la rendre irréductible**:

- on décompose numérateur et dénominateur en produits de facteurs premiers ;
- on simplifie le plus possible par les facteurs communs au numérateur et au dénominateur.

#### **Exercice corrigé**

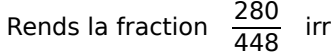

<sup>448</sup> irréductible. **Correction** On décompose 280 et 448 en facteurs premiers.  $280 = 2^3 \times 7 \times 5$  et 448 =  $2^6 \times 7$  $\frac{280}{448} = \frac{2^3 \times 5 \times 7}{2^6 \times 7}$  $\frac{3 \times 5 \times 7}{2^6 \times 7} = \frac{5}{2^8}$  $\frac{5}{2^3} = \frac{5}{8}$  $\frac{3}{8}$  qui est irréductible car 5 et 8 n'ont que 1 comme diviseur commun.

 $rac{3}{5 \cdot 2} = -\frac{3}{10}$ 

10

#### **Méthode**

Pour **calculer une expression (écriture) fractionnaire**, on effectue :

- d'abord les calculs au numérateur et au dénominateur ;
- puis on simplifie la fraction ou on calcule le quotient.

### **Exercice corrigé**

Calcule  $\frac{13+5}{12-4}$ .

**Correction**  

$$
\frac{13+5}{12-4} = \frac{18}{8} = \frac{9}{4} = 2,25
$$

**» Remarque :** Cette méthode est cohérente avec la gestion des parenthèses et l'ordre des opérations à partir du moment où on considère cette écriture comme équivalente à  $\frac{13+5}{12-4}$  =  $(13 + 5) \div (12 - 4)$ 

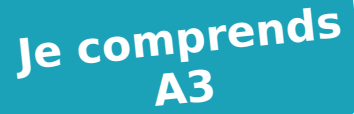

#### **Attention erreur fréquente**

On ne peut pas simplifier une expression fractionnaire si les expressions au numérateur et au dénominateur ne sont pas de facteurs (ne sont pas factorisées) [voir les chapitre xxx pour les simplifications de fractions et xxx pour les techniques de factorisation]. Si on ne peut pas factoriser, on calcule si cela est possible en utilisant la méthode indiquée plus haut, soit en calculant d'abord le numérateur et le dénominateur.

# **Exercice corrigé**

Calcule  $\frac{15+7}{10}$ 

#### **Erreur fréquente puis correction**

 $\frac{15+7}{10} = \frac{315+7}{210} = \frac{3+7}{2}$  $\frac{+7}{2}$ = $\frac{10}{2}$ <sup>10</sup> = 5 → ici, on a simplifié abusivement [car le numérateur n'est pas un produit] avant de calculer le dénominateur ...

si on applique la bonne méthode, on obtient :

 $15 + 7$  $\frac{5+7}{10} = \frac{22}{10}$  $\frac{22}{10}$ =2,2 qui est différent de 5

S'exercer papier-crayon Exercices pp.61-63 avec corrigés complets pp.113-115

# **Additionner et soustraire des fractions 3**

#### **L'essentiel en vidéo**

**Comment additionner et soustraire des fractions ?**

http://sesamath.ch/postco/cn/03/v03-p

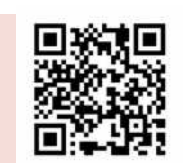

**Quelques exemples d'additions et soustractions de fractions**

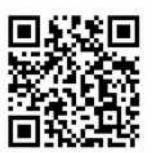

http://sesamath.ch/postco/cn/03/v03-e

# **Méthode**

Pour **additionner ou soustraire** des fractions :

- on gère si nécessaire les signes pour simplifier les écritures ;
- on simplifie chacune des fractions si cela est possible pour la rendre irréductible ;
- on amplifie si nécessaire les fractions pour qu'elles aient un dénominateur commun ;
- on additionne les numérateurs et on garde le dénominateur commun ;
- on rend en général le résultat irréductible.

On peut l'écrire ainsi : pour tous nombres *a*, *b* et *c* où *b* est non nul : *a*  $\frac{a}{b} + \frac{c}{b}$  $\frac{c}{b} = \frac{a+c}{b}$ *b*

**Exercices corrigés**

Calcule A =  $\frac{7}{2}$  $\frac{7}{3} - \frac{5}{3}$ 3

Calcule B =  $\frac{7}{3} + \frac{6}{12}$ 12

Calcule C =  $-1 + \frac{13}{2}$  $\frac{13}{-30} - \frac{-11}{12}$ 12

 $A = \frac{7-5}{2}$  $\frac{-5}{3} = \frac{2}{3}$ 3 **Correction**  $B = \frac{7}{2}$  $\frac{7}{3} + \frac{6}{12} = \frac{7 \times 4}{3 \times 4}$  $\frac{7\times4}{3\times4}$  +  $\frac{6}{12}$ 12  $=\frac{28}{12} + \frac{6}{12} = \frac{34}{12} = \frac{17}{6}$ 6 **Correction**  $C = -1 + \frac{13}{-30} - \frac{-11}{12}$ 12  $=-\frac{1.60}{1.60}-\frac{13.2}{30.2}$  $\frac{13 \cdot 2}{30 \cdot 2}$  +  $\frac{11 \cdot 5}{12 \cdot 5}$ 12⋅5

**Correction**

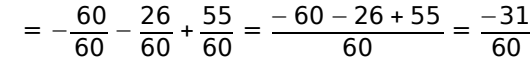

**» Remarque :** On peut de la même façon additionner ou soustraire des écritures fractionnaires quelconques.

**Exercice corrigé** Calcule A =  $\frac{7,1}{2}$  $\frac{7}{3}$  –  $\frac{5}{3}$ 3

**Je comprends A3**

**Correction**  

$$
A = \frac{7,1-5,8}{3} = \frac{1,3}{3}
$$

S'exercer papier-crayon Exercices pp.64-66 avec corrigés complets pp.116-118

# **Multiplier des fractions 4**

### **L'essentiel en vidéo**

**Comment multiplier** 

**des fractions ?**

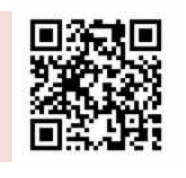

**Quelques exemples de multiplications de fractions**

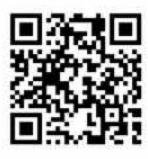

http://sesamath.ch/postco/cn/03/v04-e

http://sesamath.ch/postco/cn/03/v04-p

### **Méthode**

Pour **multiplier** des fractions :

- on gère si nécessaire les signes pour simplifier les écritures ;
- on simplifie chacune des fractions si cela est possible pour la rendre irréductible ;
- on multiplie les numérateurs entre eux et les dénominateurs entre-eux ;
- on rend en général le résultat irréductible.

On peut l'écrire ainsi : pour tous nombres *a*, *b,c* et *d* où *b* et *d* sont non nuls : *a*  $\frac{a}{b} \cdot \frac{c}{d}$  $\frac{c}{d} = \frac{a \cdot c}{b \cdot d}$ *b*⋅*d*

**» Remarque :** On peut de la même façon multiplier des écritures fractionnaires quelconques.

# **Exercices corrigés**

Calcule et donne un résultat irréductible:

 $A = \frac{8}{7}$  $\frac{8}{7} \cdot \frac{5}{3}$ 3  $B = \frac{4}{16} \cdot \frac{25}{15}$ 15  $C = \frac{4}{16} \cdot \frac{50}{15}$ 15  $D = -\frac{35}{33} \cdot \frac{-39}{-80}$ −80

**Correction**

\n
$$
A = \frac{8}{7} \cdot \frac{5}{3} = \frac{8 \cdot 5}{7 \cdot 3} = \frac{40}{21}
$$
\n
$$
B = \frac{4}{16} \cdot \frac{25}{15} = \frac{4}{4 \cdot 4} \cdot \frac{5 \cdot 5}{5 \cdot 3} = \frac{1}{4} \cdot \frac{5}{3} = \frac{1 \cdot 5}{4 \cdot 3} = \frac{5}{12}
$$
\n
$$
C = \frac{4}{16} \cdot \frac{50}{15} = \frac{4}{4 \cdot 4} \cdot \frac{5 \cdot 10}{5 \cdot 3} = \frac{1}{4} \cdot \frac{10}{3} = \frac{1 \cdot 10}{4 \cdot 3}
$$
\n
$$
= \frac{2 \cdot 5}{2 \cdot 2 \cdot 3} = \frac{5}{2 \cdot 3} = \frac{5}{6}
$$
\n
$$
D = -\frac{35}{33} \cdot \frac{-39}{-80} = -\frac{35 \cdot 39}{33 \cdot 80} = -\frac{7 \cdot 5 \cdot 13 \cdot 3}{11 \cdot 3 \cdot 2 \cdot 5 \cdot 8}
$$
\n
$$
= -\frac{7 \cdot 13}{11 \cdot 2 \cdot 8} = -\frac{91}{176}
$$

S'exercer papier-crayon Exercices pp.67-69 avec corrigés complets pp.119-120

# **Diviser des fractions 5**

# **L'essentiel en vidéo**

**Comment diviser and the comment diviser of the comment diviser of the comment of**  $\blacksquare$  **and**  $\blacksquare$  **des fractions ?** 

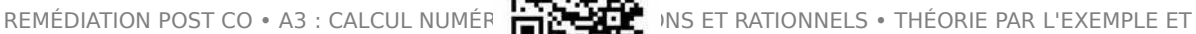

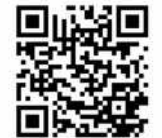

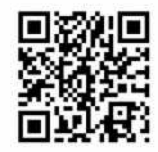

http://sesamath.ch/postco/cn/03/v05-p **Quelques exemples de**

#### **divisions de fractions**

http://sesamath.ch/postco/cn/03/v05-e

# **Définition**

**Je comprends A3**

**Deux nombres sont inverses** l'un de l'autre si leur produit est égal à 1.

## **Théorème**

Tout nombre *x* non nul admet un inverse (noté  $x^{-1}$ ) qui est le nombre  $\frac{1}{x}$  $\frac{1}{x}$ .

Tout nombre en écriture fractionnaire *<sup>a</sup> b*  $(a \neq 0$  et  $b \neq 0$ ) admet un inverse qui est le nombre  $\frac{b}{a}$  $\frac{b}{a}$ .

**» Remarques :** Un nombre et son inverse ont toujours le même signe. En effet, leur produit 1 est positif et seul le produit de deux nombres de même signe est positif. Zéro est le seul nombre qui n'admet pas d'inverse. En effet, tout nombre multiplié par 0 donne 0 et ne donnera jamais 1.

**» Exemple :** L'inverse de 3 est 3<sup>-1</sup> =  $\frac{1}{2}$  $rac{1}{3}$  et l'inverse de  $rac{-7}{3}$  est  $\left(\frac{-7}{3}\right)$  $\overline{3}$  $^{-1} = -\frac{3}{7}$  $\frac{3}{7}$ .

### **Méthode**

Pour **diviser** deux nombres fractionnaires :

- on gère si nécessaire les signes pour simplifier les écritures ;
- on multiplie le premier par l'inverse du second.

On peut l'écrire ainsi :pour tous nombres *a*, *b,c* et *d* où *b* et *d* sont non nuls :

$$
\frac{a}{b} \div \frac{c}{d} = \frac{a}{b} \times \frac{d}{c} \text{ ou } \frac{\frac{a}{b}}{\frac{c}{d}} = \frac{a}{b} \cdot \frac{d}{c}
$$

**» Remarque :** On peut de la même façon diviser des écritures fractionnaires quelconques.

### **Exercices corrigés**

Calcule et donne un résultat irréductible:

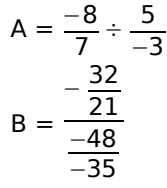

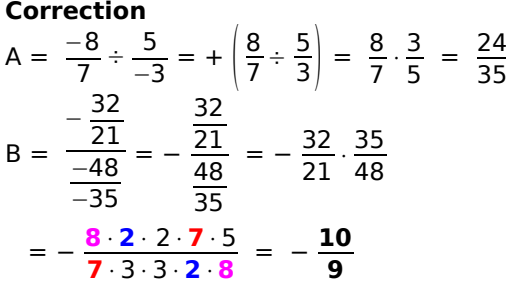

S'exercer papier-crayon Exercices pp.70-71 avec corrigés complets pp.121-123

S'exercer papier-crayon : bilan du chapitre avec les 4 opérations Exercices p.74 – corrigés complets pp.124-125